УТВЕРЖДАЮ

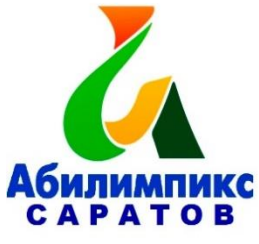

Руководитель ЦРД «Абилимпикс»

А.В. Латынская

### **Региональный этап национального чемпионата «Абилимпикс» в Саратовской области в 2022 году**

# **Инфраструктурный лист**

#### **Компетенция «Дизайн плаката»**

#### **Перечень используемого оборудования, инструментов и расходных**

**материалов.**

#### **Студенты:**

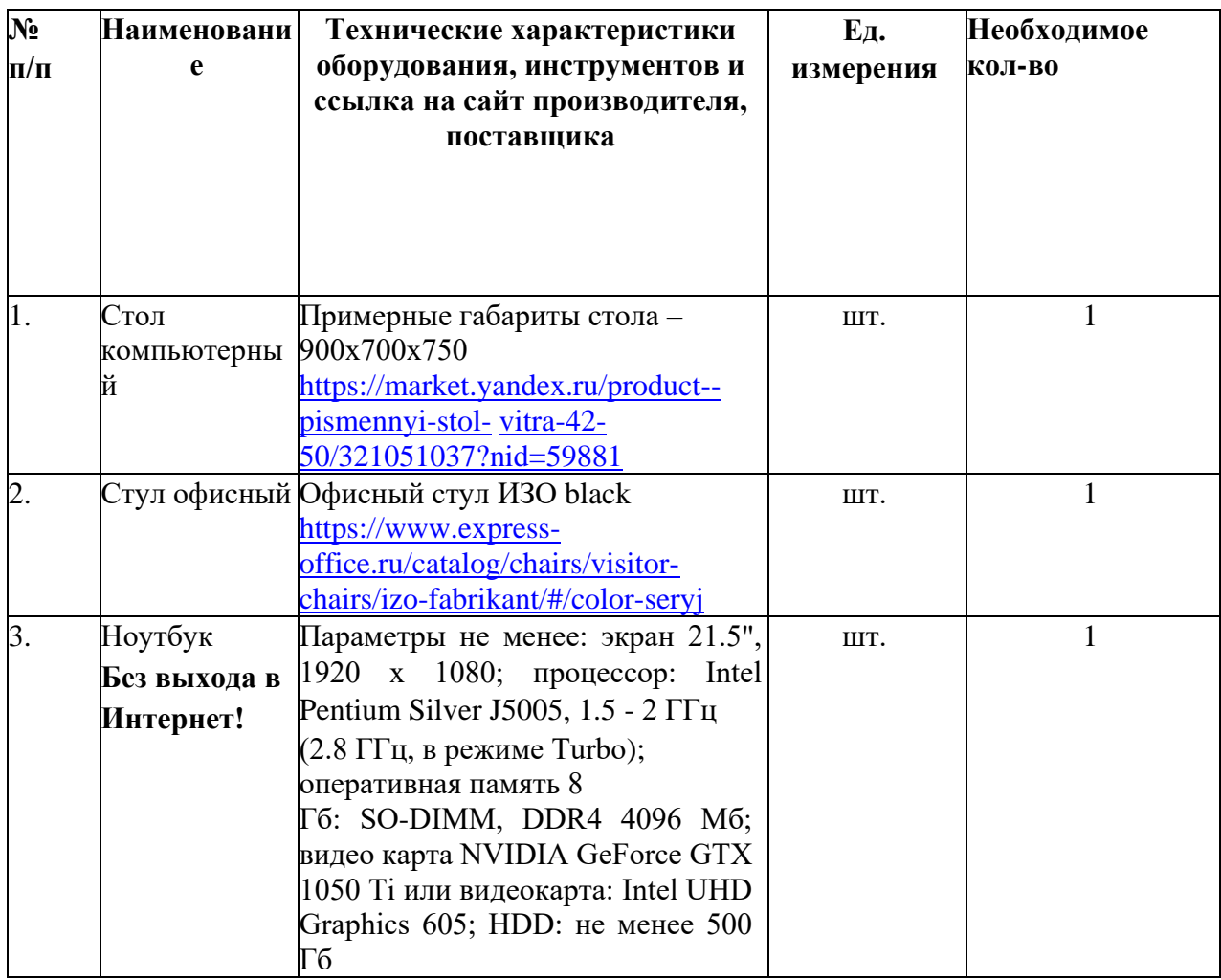

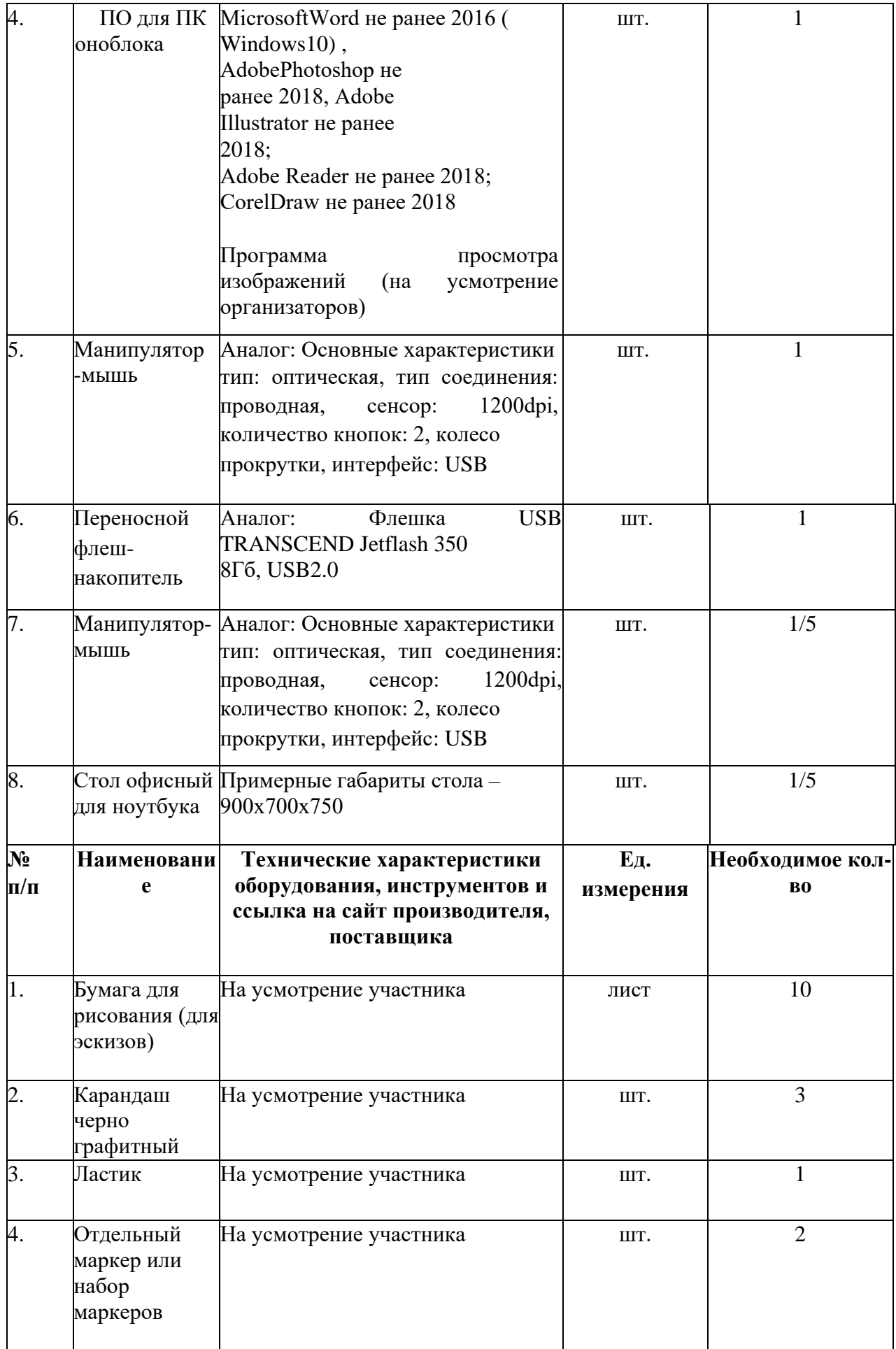

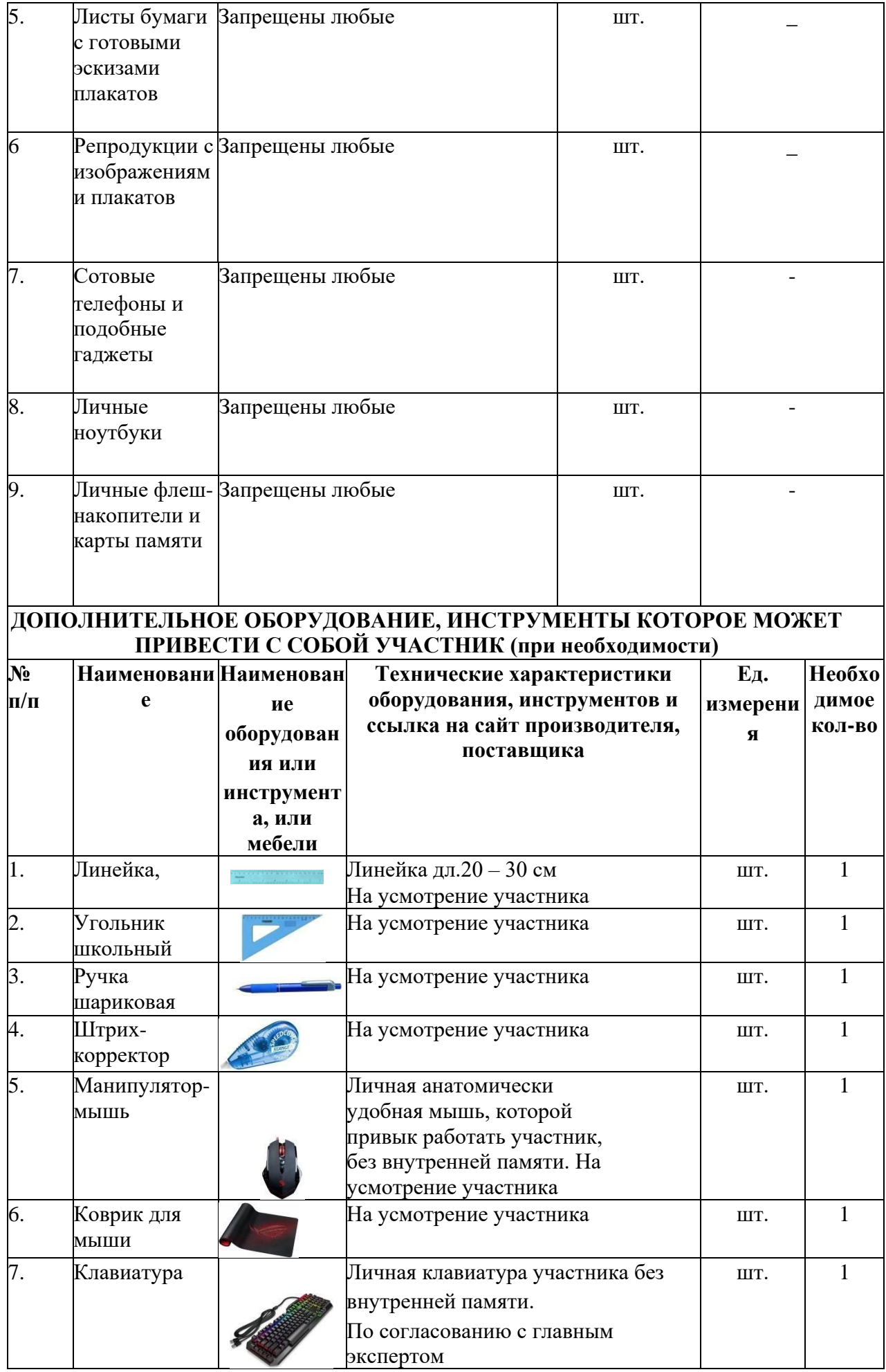

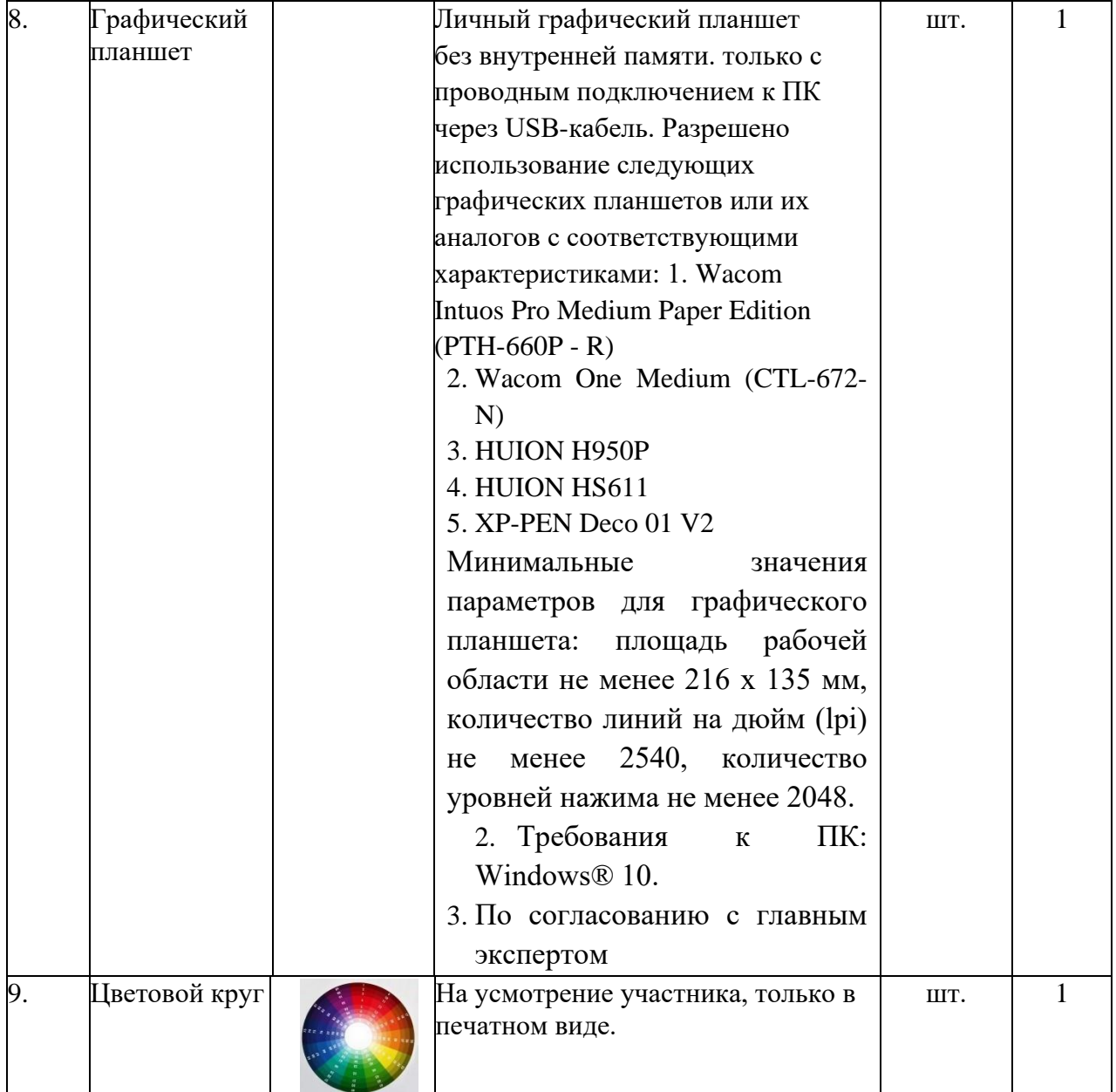

## **Минимальные требования к оснащению рабочих мест с учѐтом всех основных нозологий.**

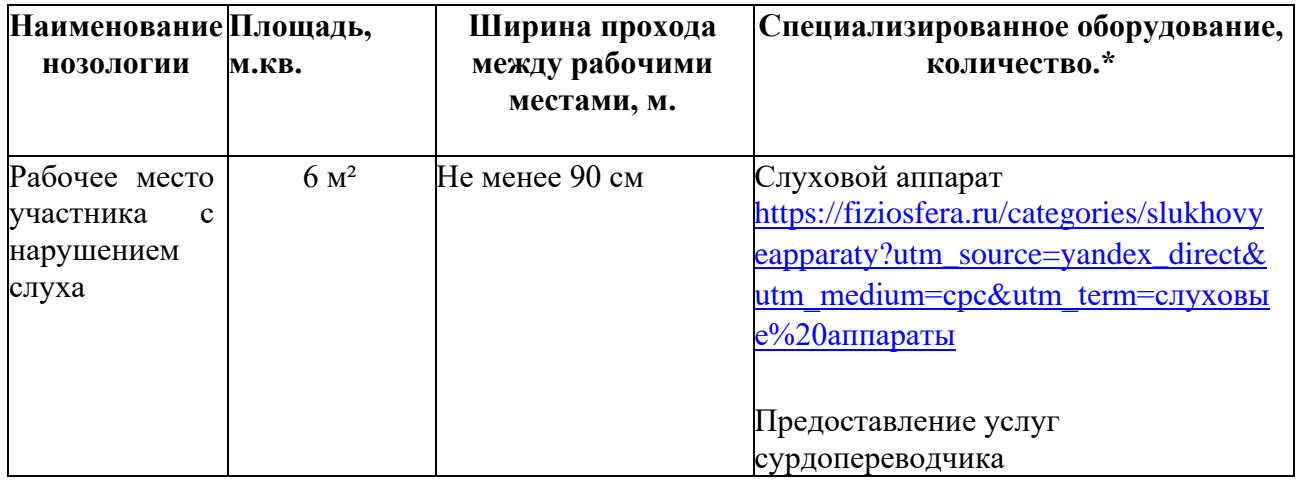

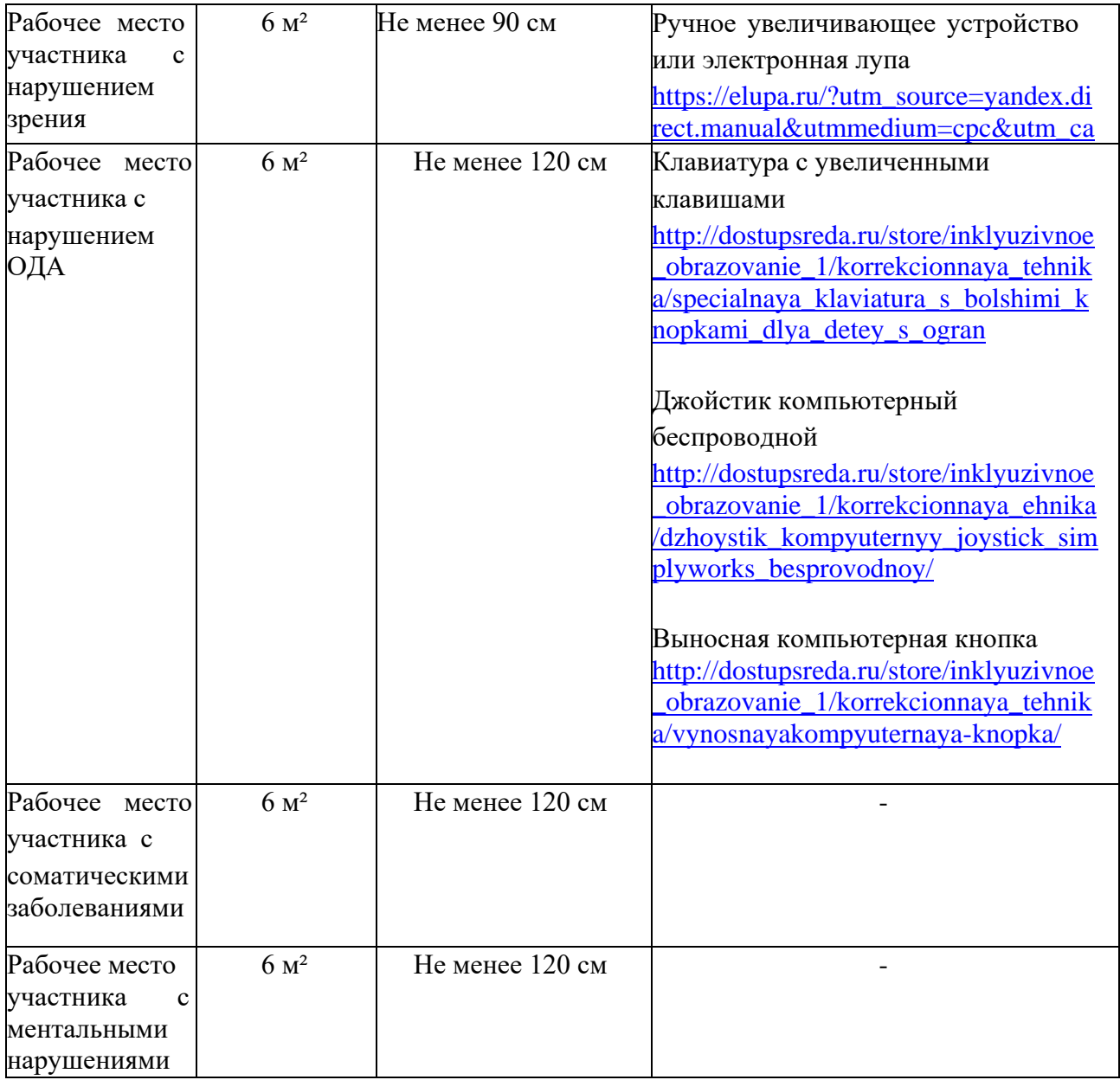